## Navisworks Manage 2018 ((TOP)) Free Download

Learn the basics and learn how to use Navisworks products, the leading 3D viewing software for architecture, design and construction. You will learn the basics of 3D modeling, shadow modeling, lighting, mapping, rendering 3D models, and more. You will learn how to use modeling tools such as warp and solid tools, and shading tools such as add, remove, and shade tools. You will learn how to light, render and display 3D models using a variety of tools. You will learn how to create

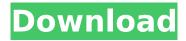

1/2